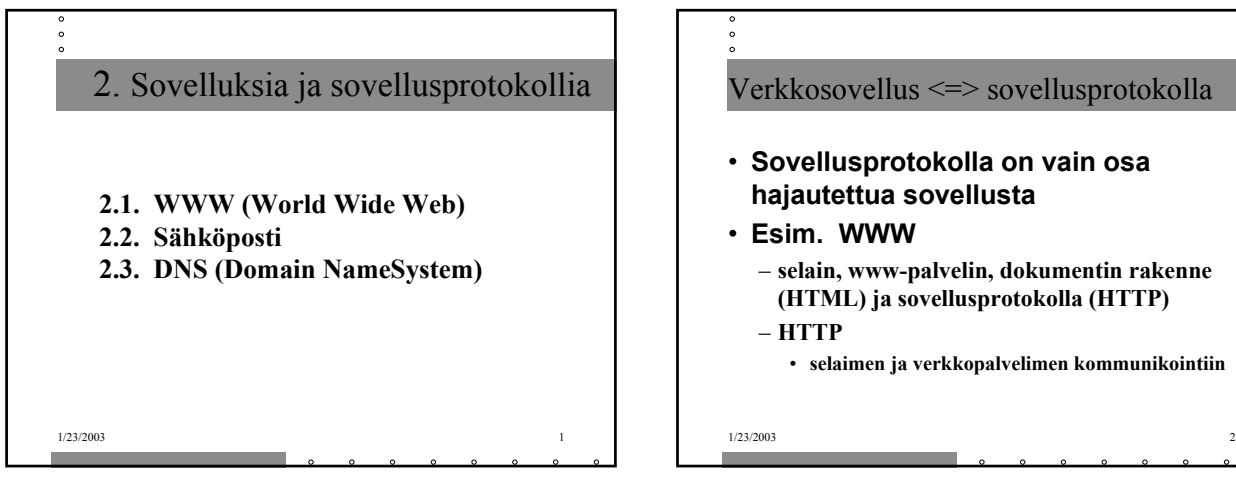

- **Sovellusprotokolla on vain osa hajautettua sovellusta**
- **Esim. WWW**
	- **selain, www-palvelin, dokumentin rakenne (HTML) ja sovellusprotokolla (HTTP)**
	- **HTTP**

• **selaimen ja verkkopalvelimen kommunikointiin**

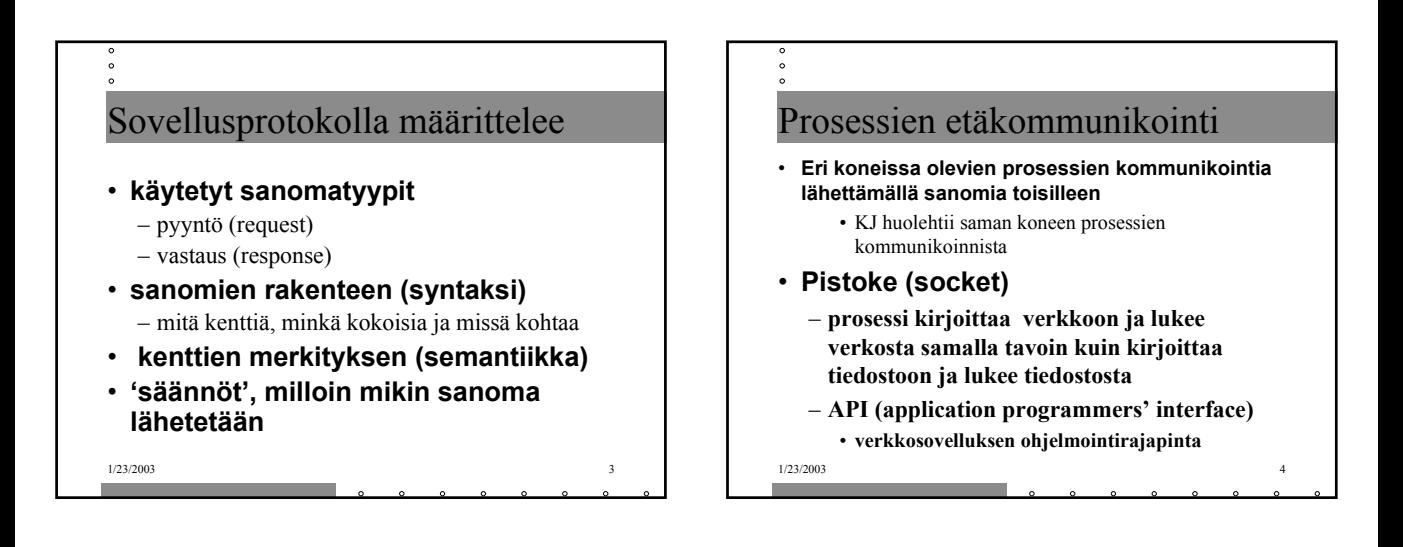

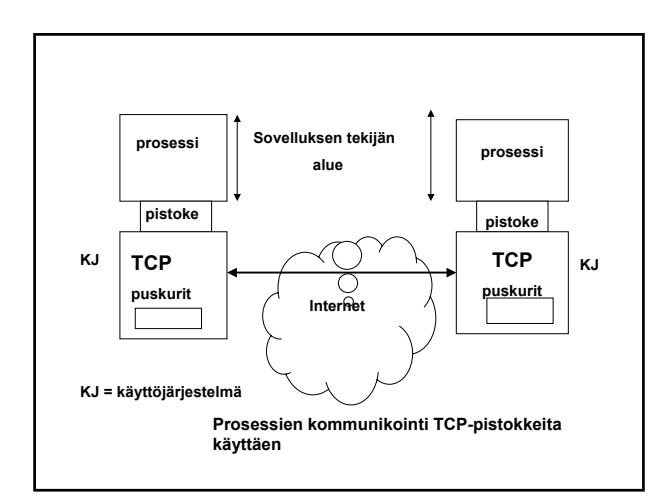

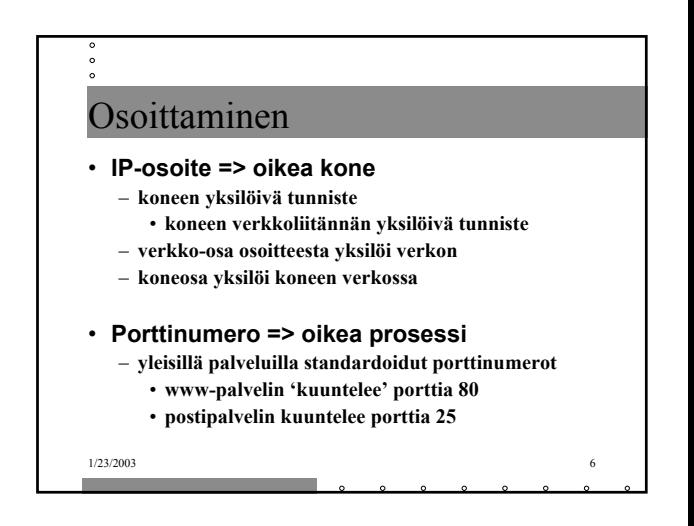

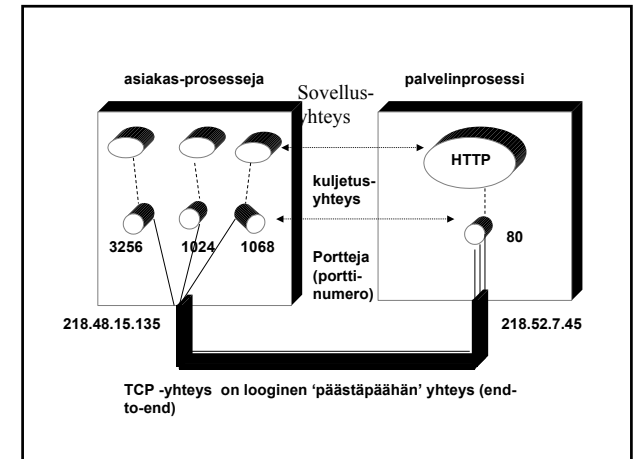

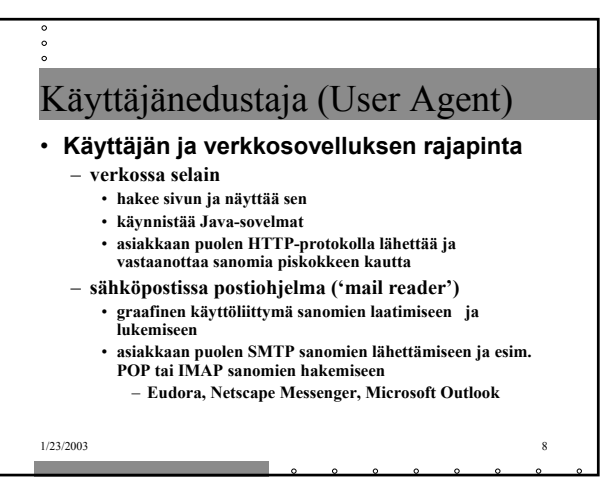

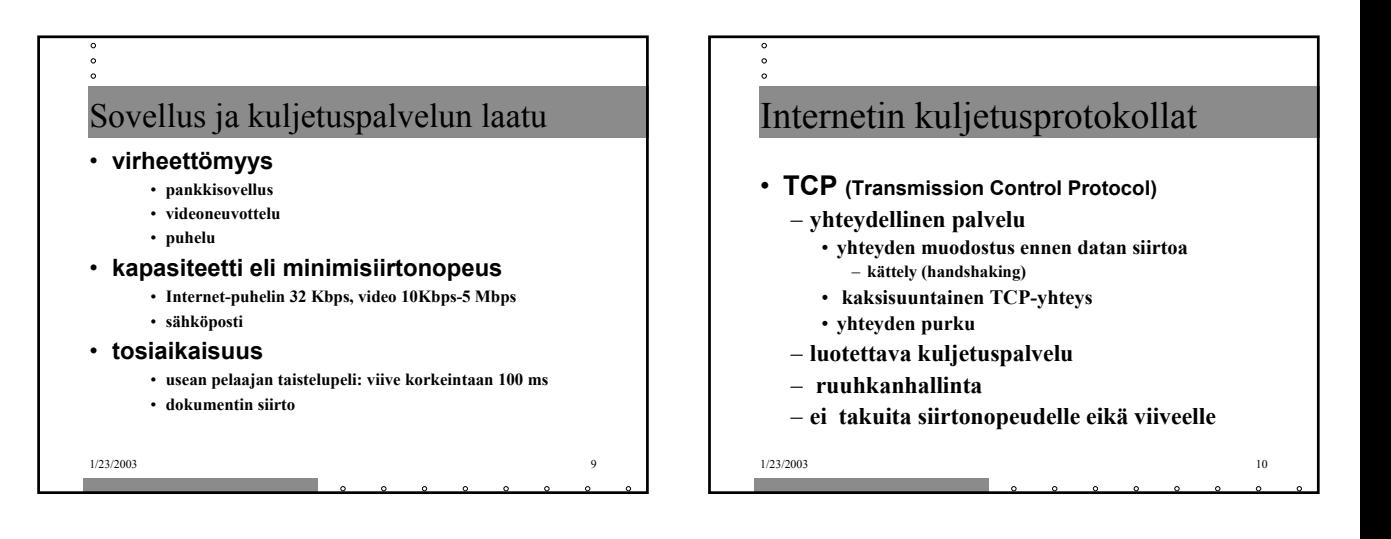

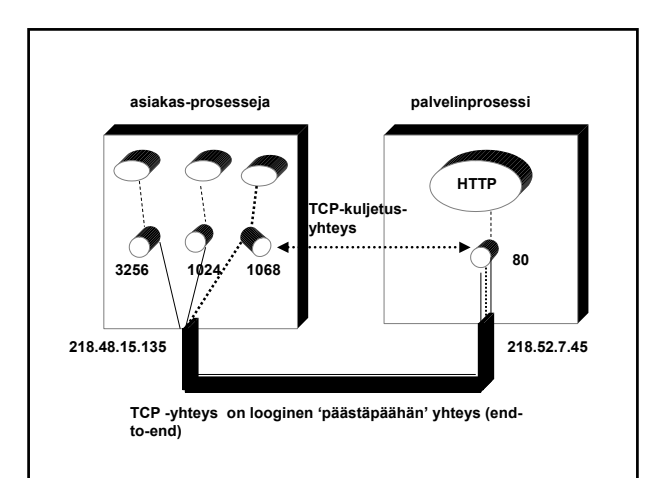

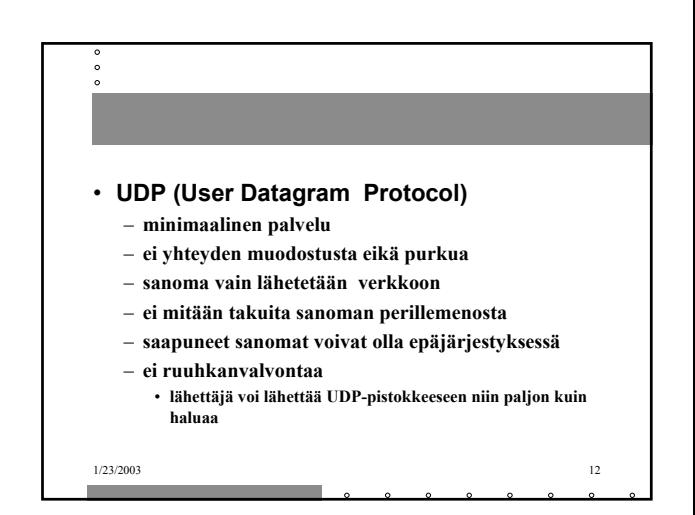

## $1/23/2003$  13 2.1. WWW • **WWW on joukko yhteentoimivia palvelimia ja asiakkaita, jotka puhuvat samaa HTTP-kieltä (-protokollaa)** • **graafinen asiakasohjelma selain** – Netscape, Explorer **kykenee 'avaamaan ' URL-linkin** – = muodostamaan TCP-yhteyden ko. verkkopalvelimeen ja hakemaan sieltä ko. tiedoston ja esittämään sen

http://www.cs.princeton.edu/index.html

Muodostetaan TCP- yhteys koneeseen: www.cs.princeton.edu

Pyydetään sieltä tiedosto käyttäen HTTP-protokollaa: index.html

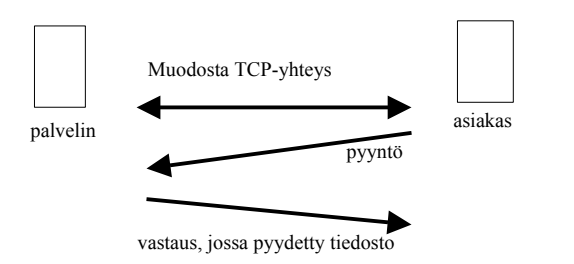

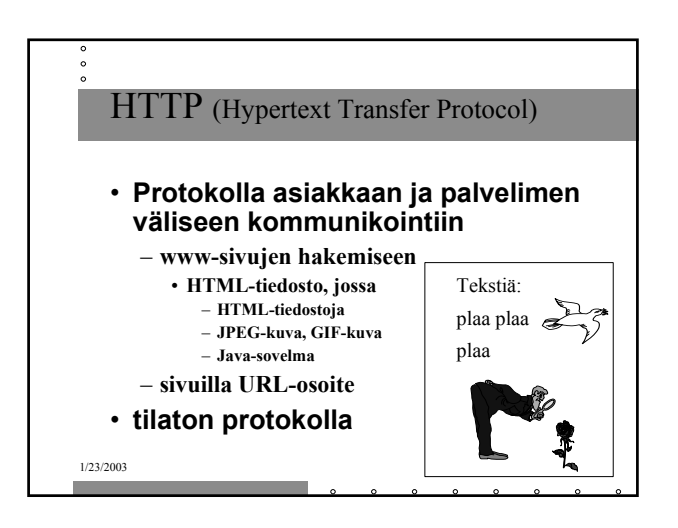

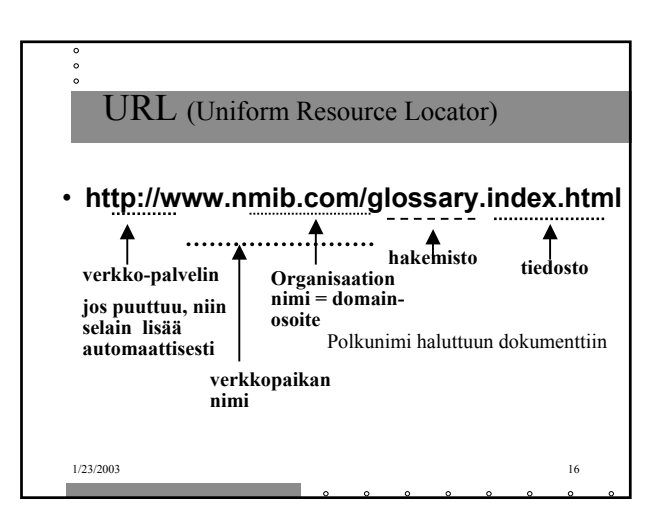

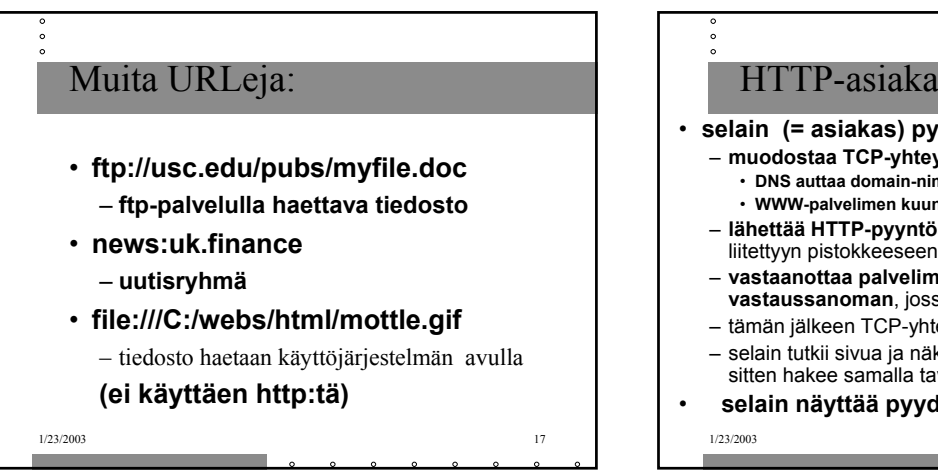

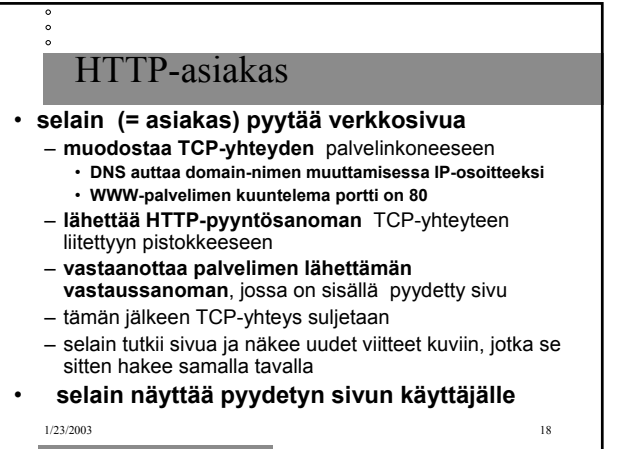

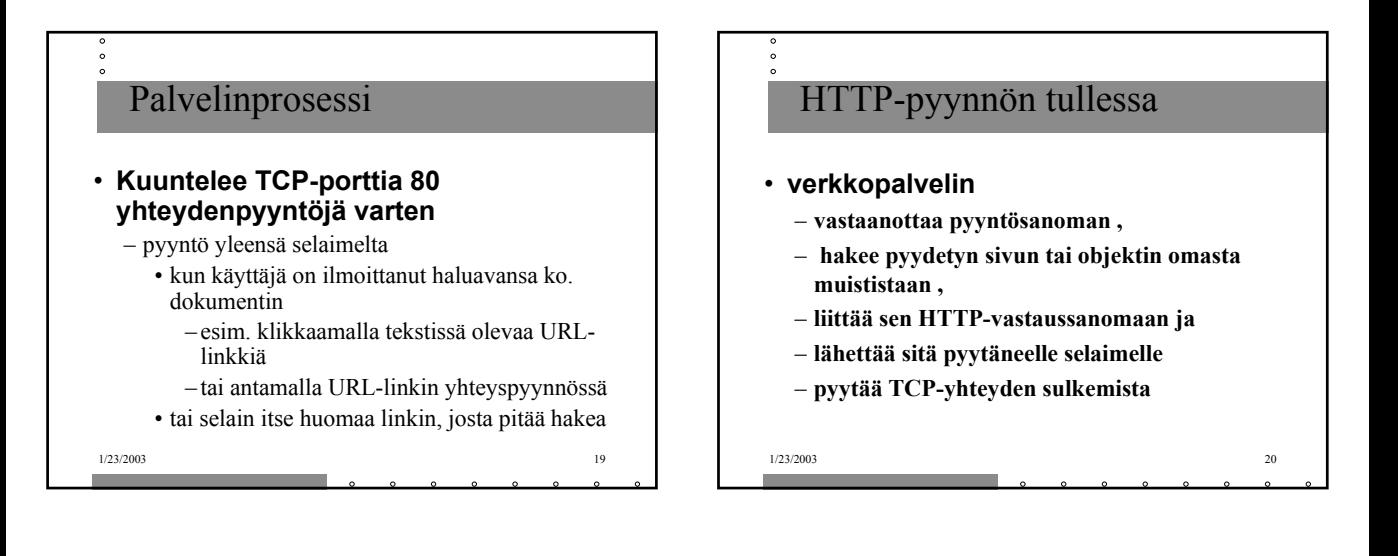

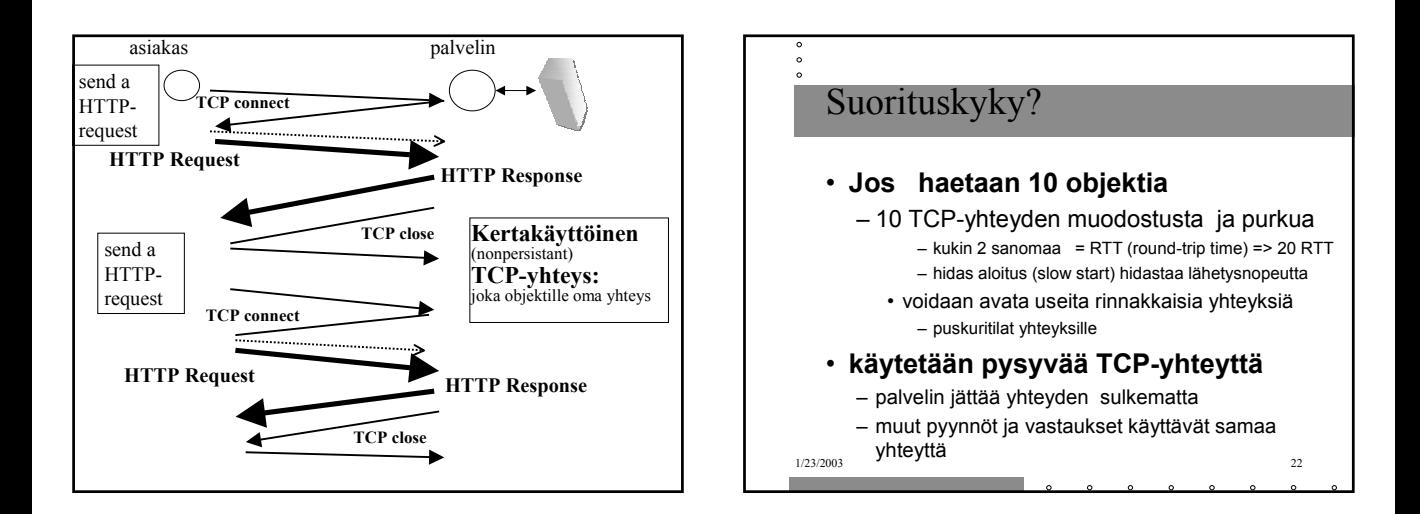

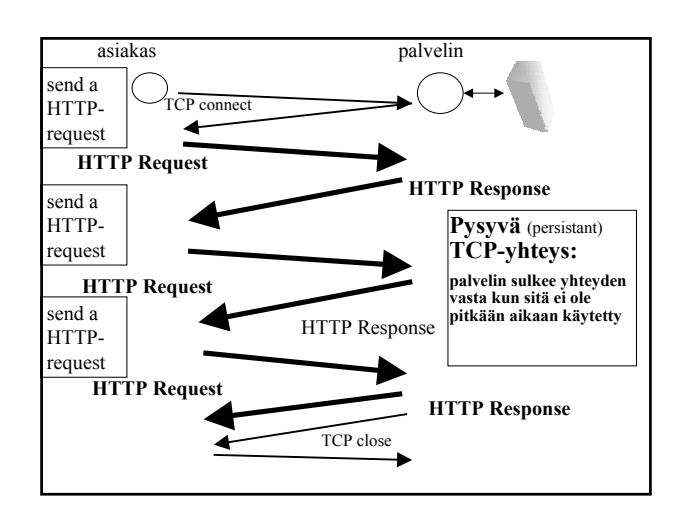

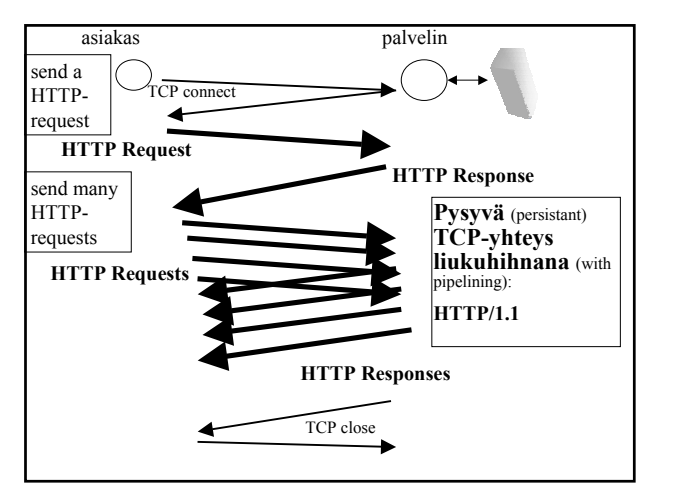

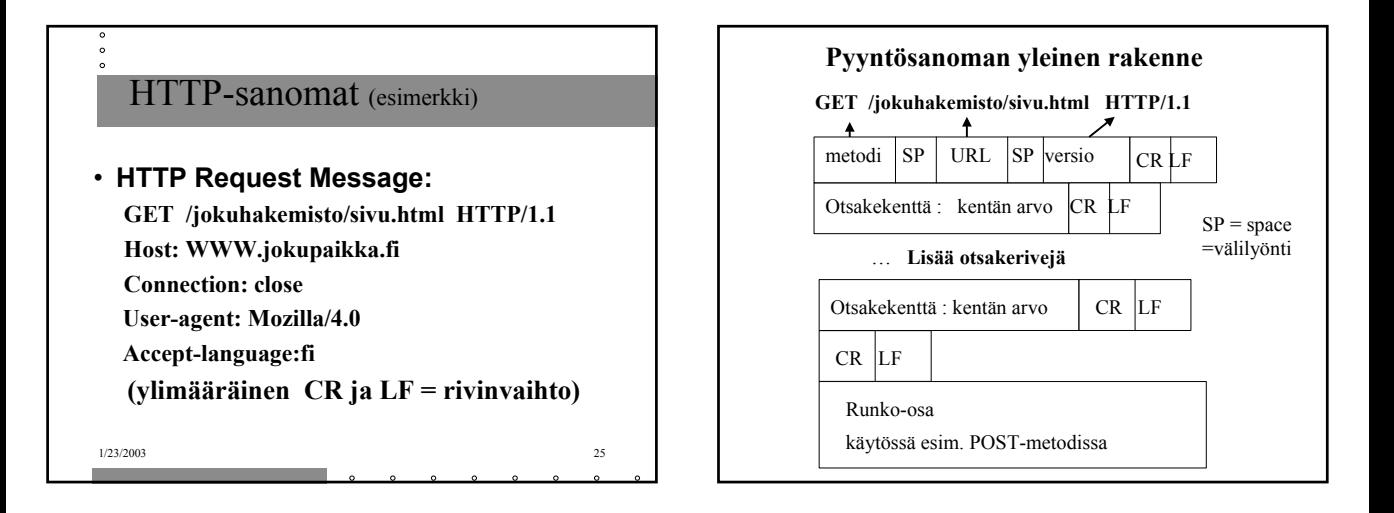

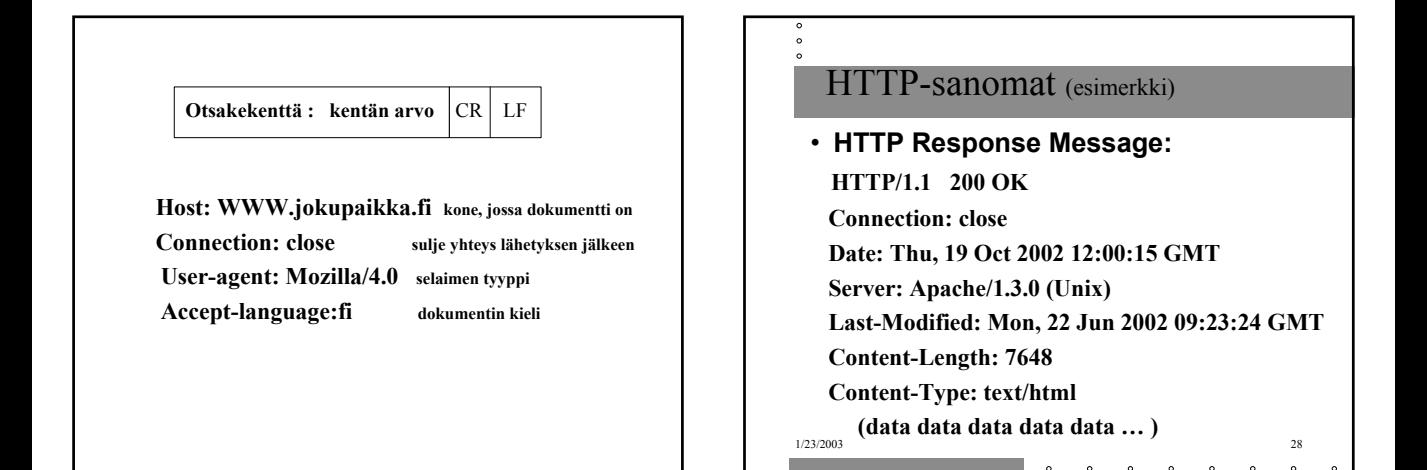

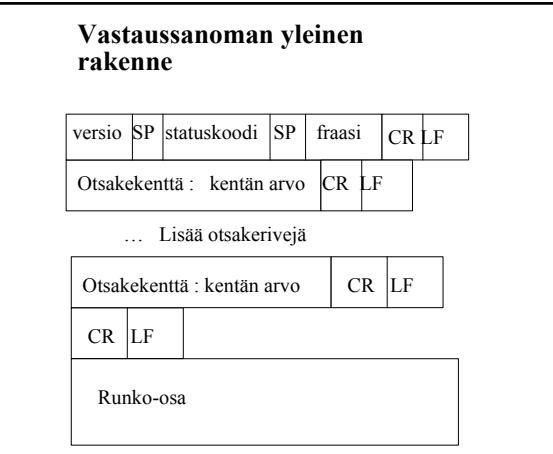

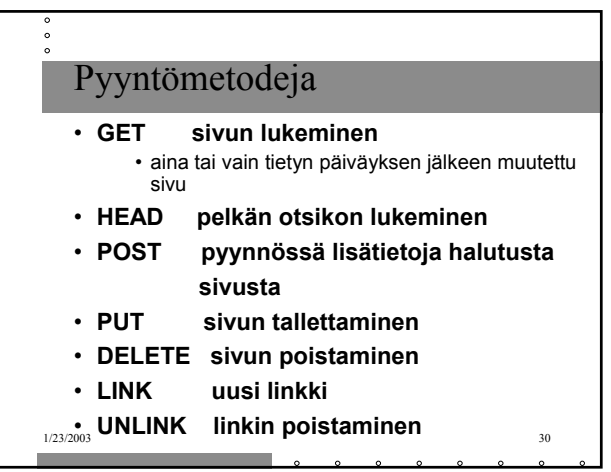

## Statuskoodeja ja fraaseja

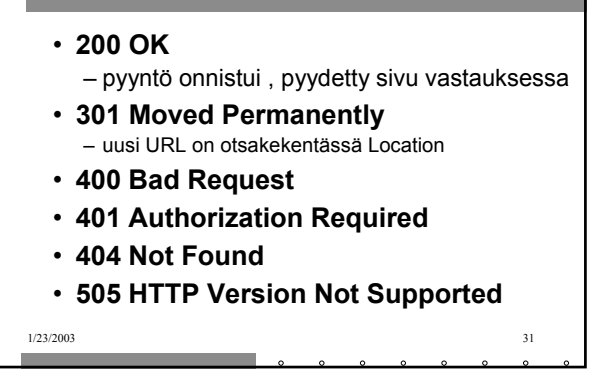

## Käyttäjän tunnistaminen

## • **Autentikointi**

– omat koodit ja otsakkeet tätä varten • 401 Authorization Required -statuskoodi **WWW-Authenticate -otsake kertoo kuinka** – asiakas lähettää autentikointitiedot joka pyynnössä (Authorization- otsakerivi)

• **Eväste (pipari, cookie)**

1/23/2003 32 – asiakkaalle talteen käyttäjäkohtainen tunnuskoodi, joka esitetään joka pyynnön yhteydessä

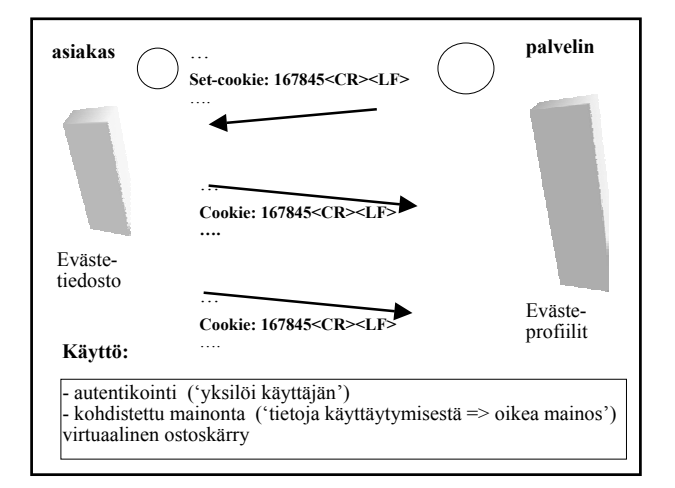

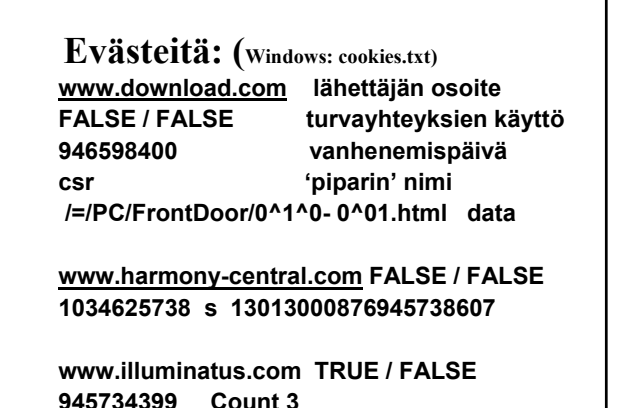

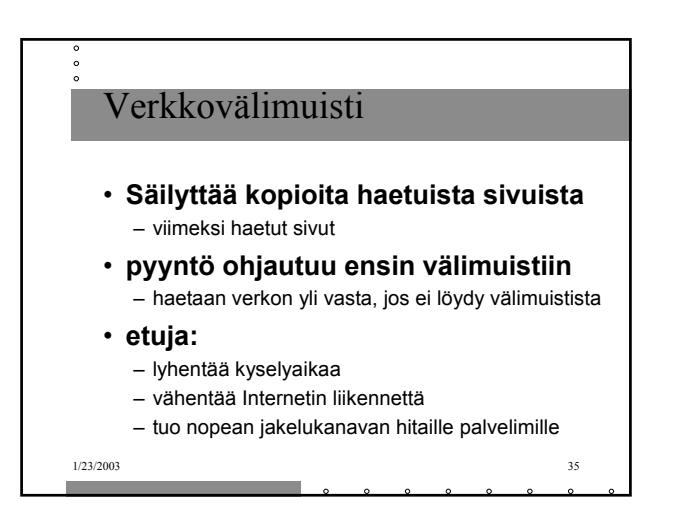

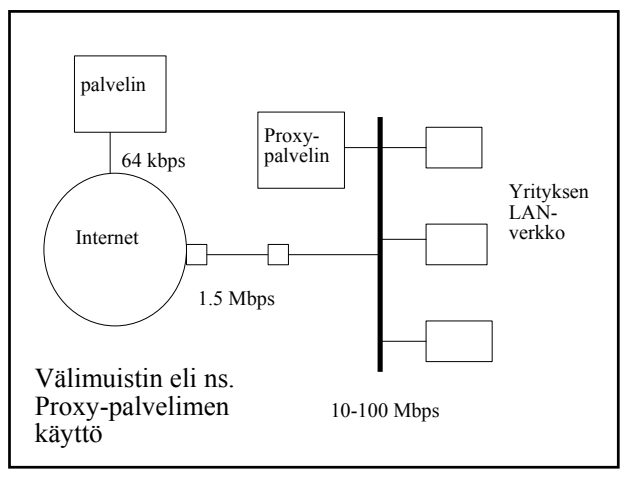

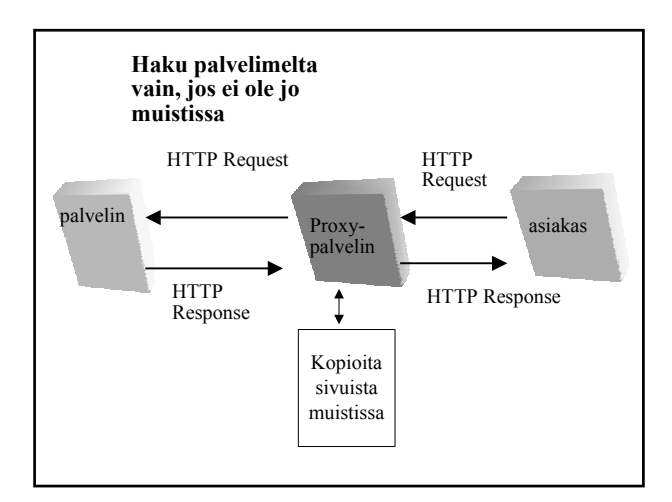

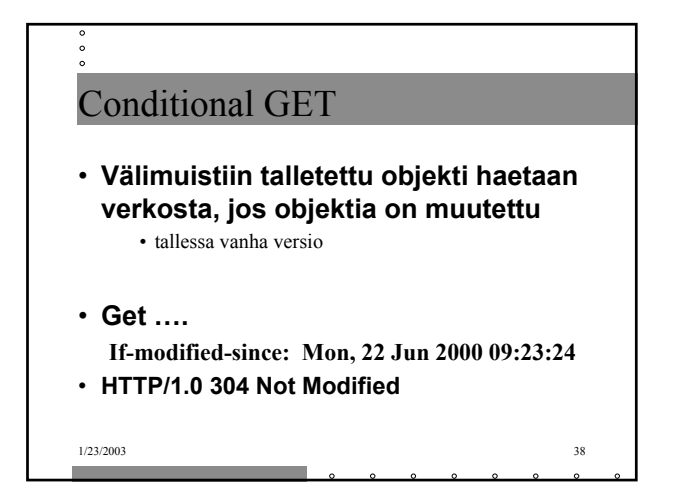

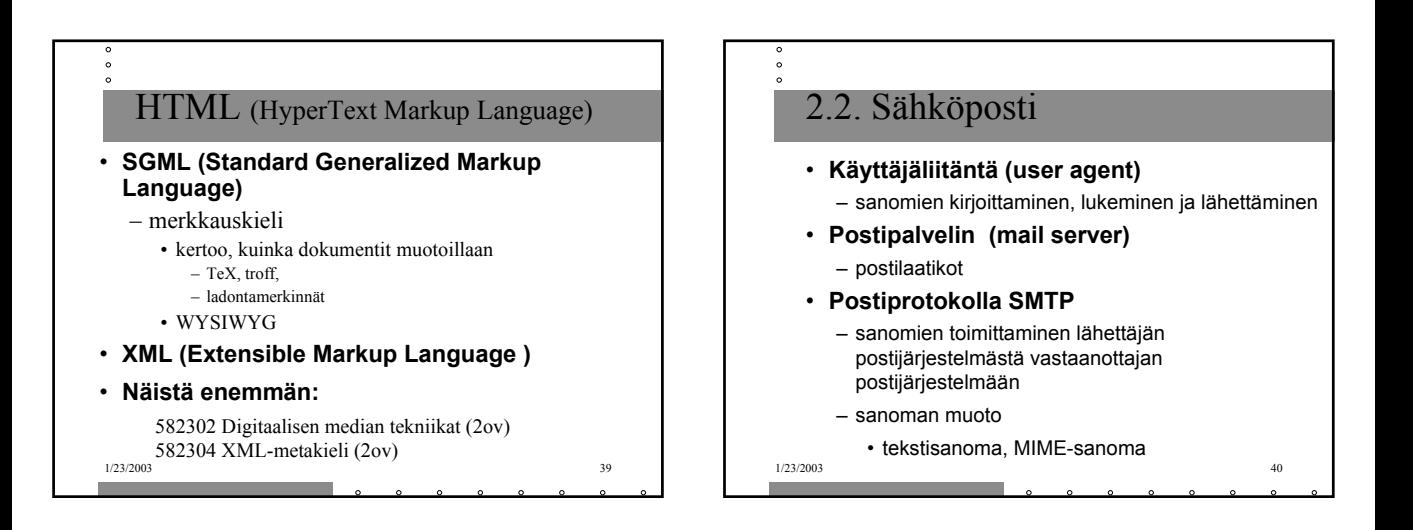

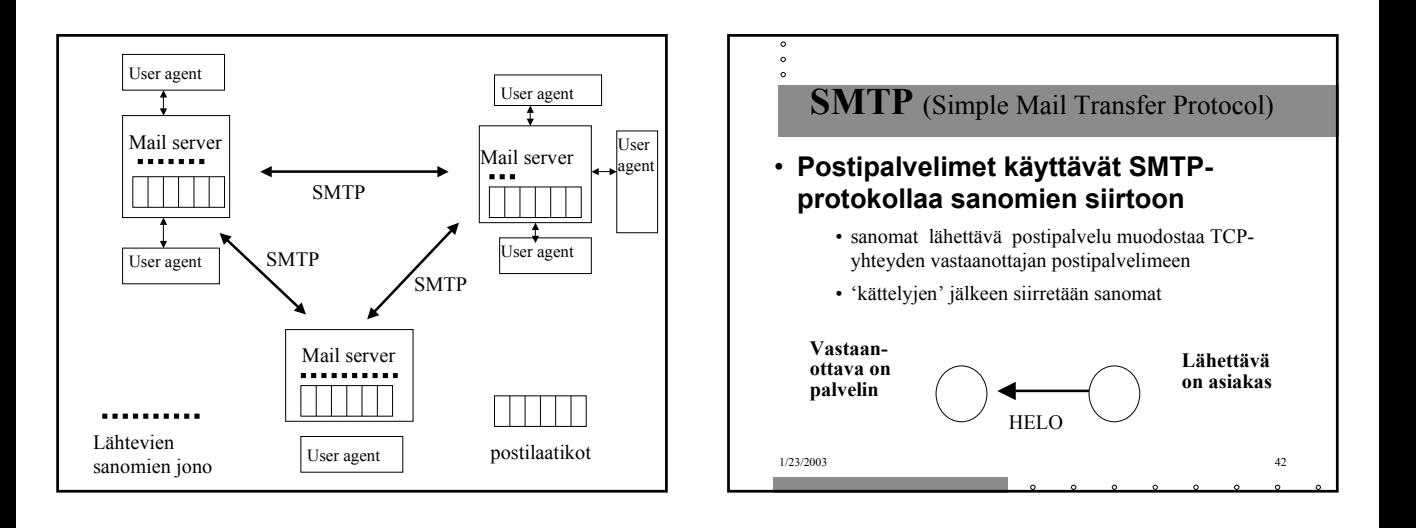